# Consistency plots – a simple graphical tool for investigating agreement in Key **Comparisons**

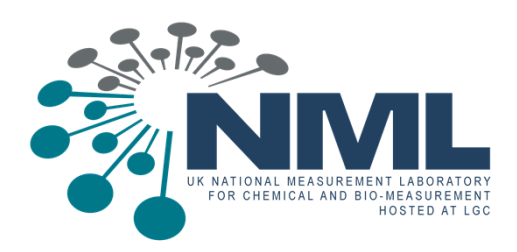

#### Stephen L R Ellison

LGC Limited, Queens Road, Teddington, TW11 0LY, UK

### **An introductory quiz**

1) Which of these pairs of 95% error bars indicate a significant difference with 95% confidence?

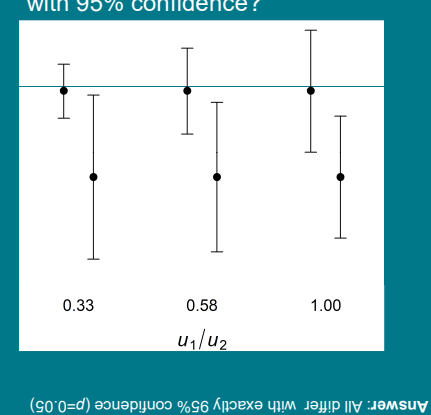

# **The problem**

Error bars with k=2 are a poor indicator of significance:

- The extent of overlap at exactly 95% confidence changes with the uncertainties;
- 95% error bars 'just touching' indicate much stronger significance than 95%:
- With more than two values, large differences appear in much more than 5% of data sets (the 'multiple comparison' problem).

#### **Error bars at** *k***=1 give even less useful information**, and are almost useless for judging significance.

#### **Example 2: CCQM-K30 – Lead in Wine Example 2 shows that:**

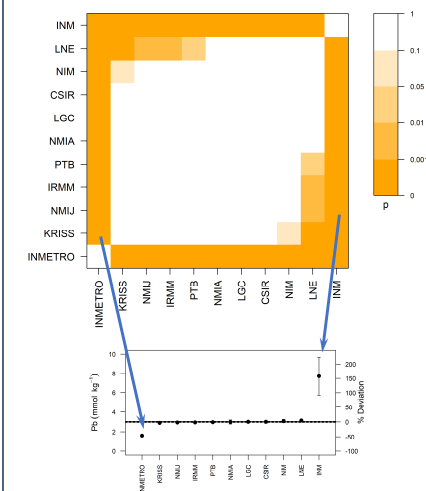

2) Which of these pairs of 95% error bars show a significant difference with 95% confidence?

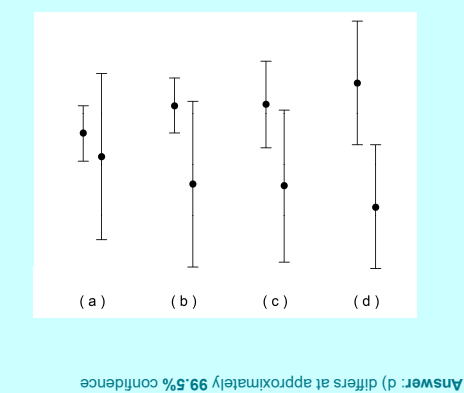

3) Which of these laboratories differ from each other or from the central value with 95% confidence?

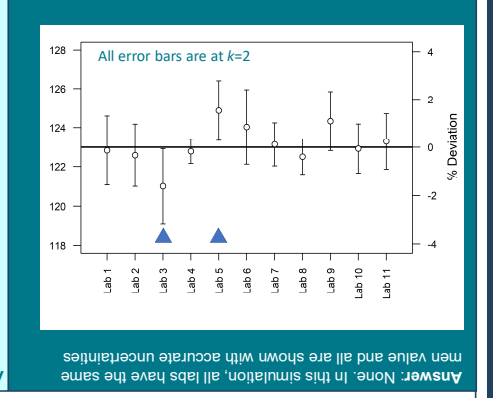

## **Consistency plots**

A consistency plot is a map of the *p*-values for pairwise differences in a data set, corrected for the  $n(n-1)/2$  comparisons\*.

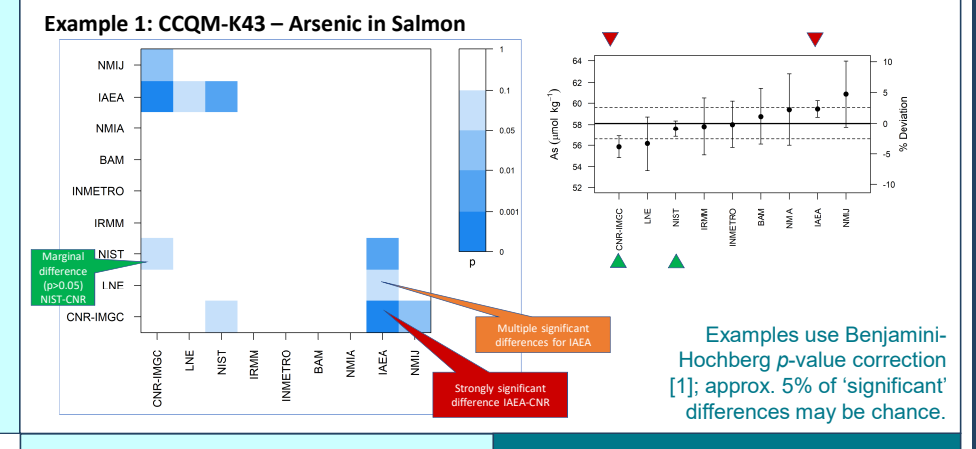

- **Extreme uncertainty/location** outliers (INMETRO and INM in this early study) show strongly in the consistency plot (*arrows, left*)
- Some additional inconsistency is due to significant disagreement between LNE (high) and **four** low results (below).

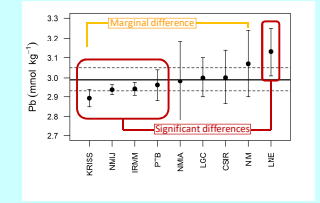

#### **Conclusions**

- Consistency plots give a relatively simple and reliable summary of significant differences between laboratories in metrology comparisons.
- Outlying value/uncertainty pairs show up strongly
- The summary does not depend on a reference value

Consistency plots can be produced easily using the cplot function in the metRology package [2] for R.

#### **References**

1. Hochberg, Y. (1988). A sharper Bonferroni procedure for multiple tests of significance. Biometrika, 75, 800-803. doi: 10.2307/2336325. 2. Ellison, SLR: metRology: Support for Metrological Applications. R package version 0.9-29-1. https://r-forge.r-project.org/projects/metrology